**nanocosmos MPEG-2 Broadcast DirectShow SDK**

Author: Ulrich Pflüger

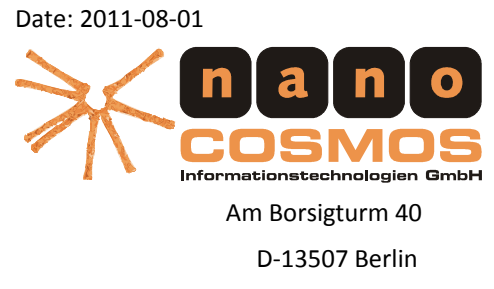

info@nanocosmos.de

# **Introduction**

Nanocosmos MPEG-2 Broadcast DirectShow SDK enables you to perform high quality and high performance video coding for the latest generation video and audio coding standards. It is intended to develop video encoding / transcoding applications based on Microsoft DirectShow technology.

## **Major Features**

- Encoding of MPEG-2 video streams in Main and High profile
- Highly optimized software coding with support for latest CPU technology by Intel and AMD (SSE2/SSE3/SSE4 and Dual-Core/Core-Duo, AMD Athlon64
- Real-time Encoding from Capture cards is supported
- File Reader for MOV and MXF
- File Writer for MOV and MXF

## **Documentation**

The SDK\doc folder contains further documentation for the following filters:

- MPEG-2 Video Decoder
- MPEG-2 Video Encoder
- QuickTime Source
- QuickTime Writer
- MXF Reader
- MXF Writer

*Contact us for additional modules for MPEG Audio Encoding and Multiplexing*

### **Filter components**

- nanocosmos MPEG-2 Video Decoder Module: nmpeg2dec.ax CLSID: {223784F1-4D9F-45A5-8281-8F9AFCABD904}
- nanocosmos MPEG-2 Video Encoder

Module: nmpeg2enc.ax CLSID: {2327A344-BECC-4F4F-89C6-DABDC5143832}

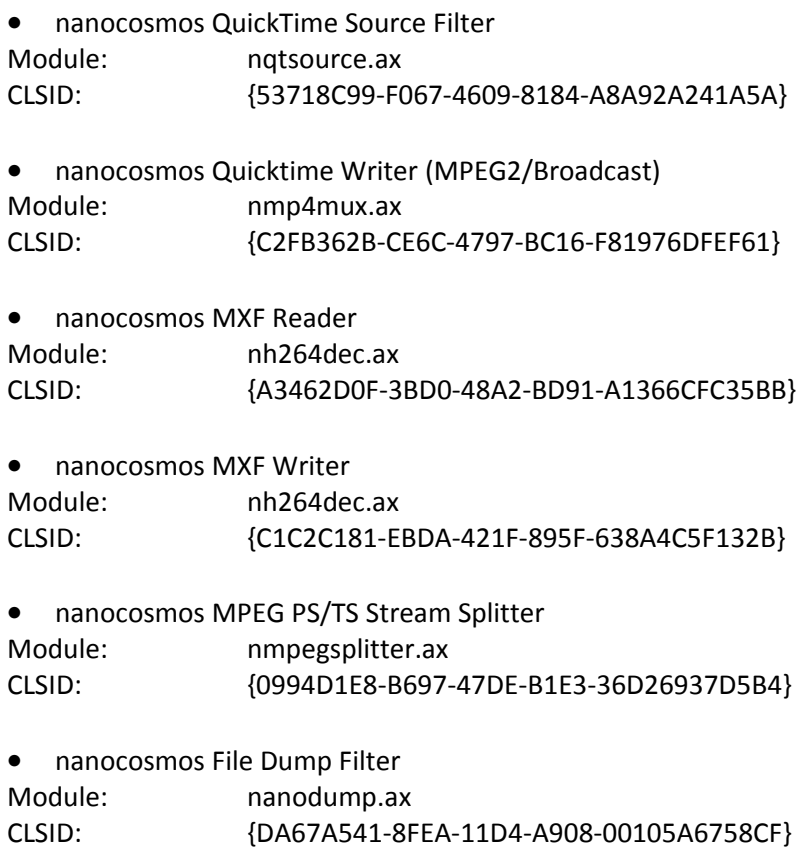

# **Registering and unregistering components in the DirectShow framework**

In order to use them, filters must be registered in the DirectShow framework. After installation all filters are registered. To re-register or unregister components, execute the RegisterFilters.bat or UnregisterFilters.bat batch files from the SDK/bin folder.

## **Filter activation**

Filters can be activated by installing a license key to windows registry or programmatically by setting a license key through the software interface of a filter instance. How to set license keys to unlock filters is described in the module's documents.

# **Embedding / Customizing nanoPEG technology**

Nanocosmos also offers special OEM and customization service. Dependent on your needs, we may offer different models of licensing or application development.

#### **About nanocosmos**

nanocosmos informationstechnologien gmbh is a software company providing professional video coding and streaming products. We are partners for digital TV and video/audio streaming for intra- and internet applications. Nanocosmos provides encoding and decoding solutions for any video standard on any platform, with specific expertise in plugin architectures and DirectShow filters. Based on core technology, additional support and development service is available for custom applications.

Contact us at [http://www.nanocosmos.net](http://www.nanocosmos.net/) or [info@nanocosmos.de](mailto:info@nanocosmos.de) for further information.

nanocosmos is a registered trademark of nanocosmos informationstechnologien gmbh, berlin, germany.